#### Topic: Autocorrelation

- <span id="page-0-0"></span>• This problem set deals with autocorrelation, and in particular detection (visually and by several diagnostic tests), robust inference (using Newey-West standard errors), and nonlinear least squares for model estimation with autocorrelated errors.
- We use annual U.S. macroeconomic time-series data over the period 1963–1982 ( $t =$  $1, 2, \ldots, 20$ , available as investment.txt on the website. Import the data into a dated workfile as year (date), gnp (output), inv (investment), p (price level) and int (interest rate). In what follows,  $T$  refers to the effective sample size.
- Refer to figures  $1 3$ , and perform the following:
	- 1. Perform a brief descriptive analysis of the dataset. Do you notice any features of interest? Then, run a linear regression of  $\text{inv}/\text{p}$  on a constant,  $\text{gnp}/\text{p}$ , and int –  $\Delta p$ , where  $\Delta p := p_t - p_{t-1}$ , and the EViews command for first-differencing is  $d(p,1)$ . Plot the estimated residuals  $\hat{u}_t$  against time, and interpret the results. Check for the normality of  $\hat{u}_t$  at the 90% level.<sup>1</sup> Finally, test  $H_0$  :  $\beta_2 = -8$  (where  $\beta_2$  is the weight on int –  $\Delta p$ ) against the two-sided  $H_1$ , at the 95% level.
	- 2. Re-run the above regression, using Newey-West robust (to heteroscedasticity and autocorrelation of unknown form) standard errors. Calculate the lag length  $L = \text{integer}(4(T/100)^{2/9})$  that is used in the computation of the standard errors.

 $1$ Hint (optional, advanced): how many observations have been used in the model estimation? Suggestion: use the *asymptotic*  $\chi_{0.90}^2(2)$  critical value, then use Figure 3 and/or Table 1 in the 'Finite-sample quantiles of the Jarque-Bera test' handout to approximate the actual 90% level critical value to 1 d.p.; does this change the test result?

What do you notice from the regression output? Again, test  $H_0$ :  $\beta_2 = -8$ against the two-sided alternative, at the  $95\%$  level. Explain your findings.

3. One of the most widely-used checks for autocorrelation is the Durbin-Watson d statistic, which is based on the principle that if the true disturbances are autocorrelated, then this should be revealed through autocorrelation of  $\widehat{u}_t$ :

$$
d = \frac{\sum_{t=2}^{T} (\widehat{u}_t - \widehat{u}_{t-1})^2}{\sum_{t=1}^{T} \widehat{u}_t^2}.
$$

This is related to the sample autocorrelation  $\hat{\rho} := (\sum_{t=2}^T \hat{u}_t \hat{u}_{t-1})/(\sum_{t=1}^T \hat{u}_t^2)$ :

$$
d = 2(1 - \widehat{\rho}) - \left(\frac{\widehat{u}_1^2 + \widehat{u}_T^2}{\sum_{t=1}^T \widehat{u}_t^2}\right).
$$

(Show this.) If the sample is large, then:

$$
d \approx 2(1-\widehat{\rho}),
$$

and so  $d \approx 2$  as  $\hat{\rho} = 0$  and  $d > 2$  as  $\hat{\rho} < 0$  and  $d < 2$  as  $\hat{\rho} > 0$ . Practically, the distribution of d under the null hypothesis  $H_0$ : no autocorrelation ( $\rho = 0$ ), depends upon on the explanatory variables in the regression, and the critical region does not come from a 'standard' distribution. The  $d$  test is not valid if lagged dependent variables are used as explanatory variables. Further, the d test can only be used to test for no autocorrelation against  $H_1$  : first-order autocorrelation. What is the interpretation of the d statistic from part 1?

4. An asymptotic approximation to the distribution of d (as  $T \to \infty$ ) is:

$$
d \sim \mathcal{N}(2, 4/T).
$$

Use this result to formally test  $H_0$ :  $\rho = 0$  at the 95% level.

5. A more sophisticated check for autocorrelation is the Breusch-Godfrey test, which assesses the null of no autocorrelation up to lag  $p$ , against the alternative that  $u_t \sim AR(p)$  or  $u_t \sim MA(p)$  (the same test procedure is used for both). It consists of regressing  $\hat{u}_t$  on a constant, the original (non-constant) explanatory variables and  $\widehat{u}_{t-1}, \ldots, \widehat{u}_{t-p}$ , computing the  $R^2$  from this regression, and noting:

$$
T R^2 \sim \chi^2(p),
$$

where T here is the *effective* sample size. This is equivalent to regressing  $\hat{u}_t$  on the part of the lagged residuals that is unexplained by the explanatory variables (if some fit is found, this will be due to the correlation between the current and lagged residuals: autocorrelation!). Interpret the results of this test statistic (computed using EViews), with  $p = 4<sup>2</sup>$  $p = 4<sup>2</sup>$  $p = 4<sup>2</sup>$ .

- 6. Regress inv/p on a constant,  $\text{gnp}/\text{p}$ , int  $-\Delta \text{p}$ , and AR(1) errors, using nonlinear least squares (to include  $AR(1)$  errors in a model, use  $ar(1)$ ; to include  $AR(2)$  errors, use  $ar(1)$  and  $ar(2)$  together, etc.). Compare the results to part 1 above, and interpret the  $AR(1)$  coefficient. Does the Breusch-Godfrey test suggest that explicit modelling of error dependence has removed the problem of autocorrelated errors?! (Hint: try various lags p).
- Note that this problem set is intended to introduce methods of treating autocorrelation, and does not deal with some fundamental time-series issues (such as possible nonstationarity of the series) that can be very important when modelling such data.

<sup>&</sup>lt;sup>2</sup>Note that performing this test manually will give a different value for the computed test statistic, since EViews sets all presample values of the residuals to zero rather than dropping those observations, e.g.  $\hat{u}_0 = 0$ ,  $\hat{u}_{-1} = 0$ , etc. Furthermore, a different choice of lag p may also change the test outcome!

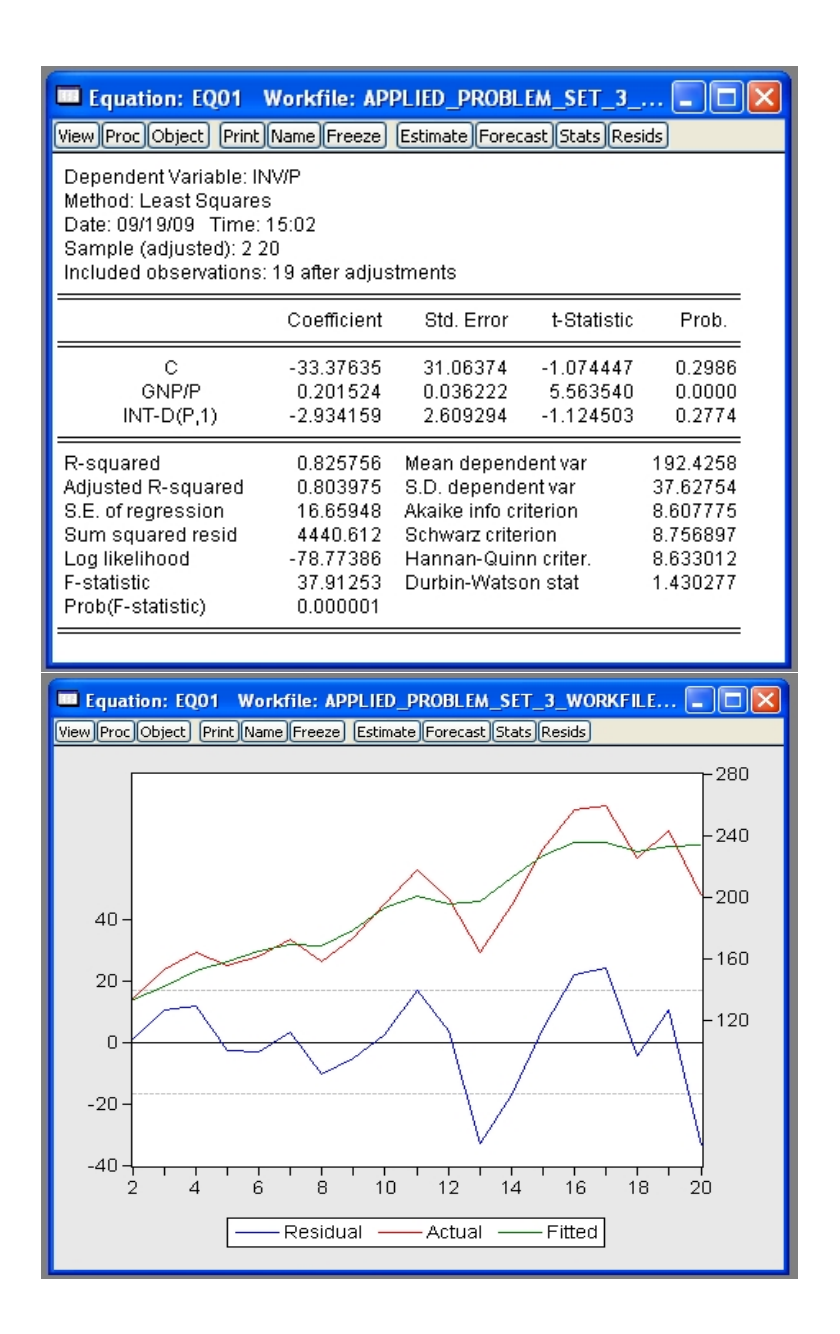

<span id="page-3-0"></span>Figure 1: Ordinary least squares regression of inv/p on a constant, gnp/p, and int−∆p, and actual and fitted residuals.

| Equation: EQ02 Workfile: APPLIED_PROBLEM_SET_3_                                                                                                    |                                                                                                 |                                                                                                    |                                                                                                 |                                                                      |  |
|----------------------------------------------------------------------------------------------------|-------------------------------------------------------------------------------------------------|----------------------------------------------------------------------------------------------------|-------------------------------------------------------------------------------------------------|----------------------------------------------------------------------|--|
| View Proc Object   Print Name Freeze   Estimate Forecast   Stats Resids                                                                                                    |                                                                                                 |                                                                                                    |                                                                                                 |                                                                      |  |
| Dependent Variable: INV/P<br>Method: Least Squares<br>Date: 09/19/09 Time: 16:17<br>Sample (adjusted): 2 20<br>Included observations: 19 after adjustments<br>Newey-West HAC Standard Errors & Covariance (lag truncation=2) |                                                                                                 |                                                                                                    |                                                                                                 |                                                                      |  |
|                                                                                                    | Coefficient                                                                                     | Std. Error                                                                                                    | t-Statistic                                                                                     | Prob.                                                                |  |
| Ć<br><b>GNP/P</b><br>$INT-D(P,1)$                                                                                                    | -33.37635<br>0.201524<br>$-2.934159$                                                            | 29.03188<br>0.033320<br>1.841019                                                                                                    | $-1.149645$<br>6.048164<br>-1.593769                                                            | 0.2672<br>0.0000<br>0.1305                                           |  |
| R-squared<br>Adjusted R-squared<br>S.E. of regression<br>Sum squared resid<br>Log likelihood<br>F-statistic<br>Prob(F-statistic)                                                                                             | 0.825756<br>0.803975<br>16.65948<br>4440.612<br>-78.77386<br>37.91253<br>0.000001               | Mean dependent var<br>S.D. dependent var<br>Akaike info criterion<br>Schwarz criterion<br>Hannan-Quinn criter.<br>Durbin-Watson stat |                                                                                                 | 192.4258<br>37.62754<br>8.607775<br>8.756897<br>8.633012<br>1.430277 |  |
|                                                                                                    |                                                                                                 |                                                                                                    |                                                                                                 |                                                                      |  |
|                                                                                                    |                                                                                                 |                                                                                                    |                                                                                                 |                                                                      |  |
| <b>B Equation: EQ01</b>                                                                                                    |                                                                                                 | Workfile: APPLIED_PROBLEM_SET_3_                                                                                                    |                                                                                                 |                                                                      |  |
| View Proc Object Print Name Freeze Estimate Forecast Stats Resids<br>Breusch-Godfrey Serial Correlation LM Test:                                                                                                    |                                                                                                 |                                                                                                    |                                                                                                 |                                                                      |  |
| F-statistic<br>Obs*R-squared                                                                                                    | 5.321288<br>12.15010                                                                            | Prob. F(4,12)<br>Prob. Chi-Square(4)                                                                                                 |                                                                                                 | 0.0106<br>0.0163                                                     |  |
| <b>Test Equation:</b><br>Dependent Variable: RESID<br>Method: Least Squares<br>Date: 09/19/09 Time: 23:19<br>Sample: 2 20<br>Included observations: 19<br>Presample missing value lagged residuals set to zero.              |                                                                                                 |                                                                                                    |                                                                                                 |                                                                      |  |
|                                                                                                    | Coefficient                                                                                     | Std. Error                                                                                                    | t-Statistic                                                                                     | Prob.                                                                |  |
| Ċ<br><b>GNP/P</b><br>$INT-D(P,1)$<br>$RESID(-1)$<br>$RESID(-2)$<br>RESID(-3)<br>$RESID(-4)$                                                                                                    | 78.26295<br>$-0.117293$<br>10.21571<br>$-0.704523$<br>$-0.899918$<br>$-0.757747$<br>$-0.719722$ | 31.09556<br>0.042453<br>3.546754<br>0.343648<br>0.391478<br>0.336969<br>0.373210                                                     | 2.516853<br>$-2.762899$<br>2.880299<br>$-2.050128$<br>$-2.298772$<br>$-2.248713$<br>$-1.928466$ | 0.0271<br>0.0172<br>0.0138<br>0.0629<br>0.0403<br>0.0441<br>0.0778   |  |

Figure 2: Ordinary least squares regression of inv/p on a constant, gnp/p, and int−∆p, with Newey-West standard errors, and results of Breusch-Godfrey test for autocorrelation.

| View Proc Object Print Name Freeze Estimate Forecast Stats Resids                                                                                                    |                                                                                                    |                                                                                                    |                                                                                                    |                                                                              |   |  |  |  |  |  |
|----------------------------------------------------------------------------------------------------|----------------------------------------------------------------------------------------------------|----------------------------------------------------------------------------------------------------|----------------------------------------------------------------------------------------------------|------------------------------------------------------------------------------|---|--|--|--|--|--|
| Dependent Variable: INV/P<br>Method: Least Squares<br>Date: 09/20/09 Time: 00:05<br>Sample (adjusted): 3 20<br>Included observations: 18 after adjustments<br>Convergence achieved after 27 iterations   |                                                                                                    |                                                                                                    |                                                                                                    |                                                                              | ≣ |  |  |  |  |  |
|                                                                                                    | Coefficient                                                                                                  | Std. Error                                                                                                    | t-Statistic                                                                                                  | Prob.                                                                        |   |  |  |  |  |  |
| с<br><b>GNP/P</b><br>$INT-D(P,1)$<br>AR(1)                                                                                                    | -33.42004<br>0.198892<br>$-2.546250$<br>0.227715                                                             | 49.39430<br>0.056279<br>3.964467<br>0.384625                                                                                         | $-0.676597$<br>3.534048<br>$-0.642268$<br>0.592045                                                           | 0.5097<br>0.0033<br>0.5311<br>0.5633                                         |   |  |  |  |  |  |
| R-squared<br>Adjusted R-squared<br>S.E. of regression<br>Sum squared resid<br>Log likelihood<br>F-statistic<br>Prob(F-statistic)                                                                         | 0.804130<br>0.762157<br>17.48933<br>4282.272<br>-74.78770<br>19.15860<br>0.000032                            | Mean dependent var<br>S.D. dependent var<br>Akaike info criterion<br>Schwarz criterion<br>Hannan-Quinn criter.<br>Durbin-Watson stat |                                                                                                    | 195.6802<br>35.86148<br>8.754189<br>8.952049<br>8.781471<br>1.558166         |   |  |  |  |  |  |
|                                                                                                    |                                                                                                    |                                                                                                    |                                                                                                    |                                                                              |   |  |  |  |  |  |
|                                                                                                    |                                                                                                    |                                                                                                    |                                                                                                    |                                                                              |   |  |  |  |  |  |
| <b>ED</b> Equation: EQ03<br>View Proc Object Print Name Freeze Estimate Forecast Stats Resids                                                                                                    |                                                                                                    | Workfile: APPLIED_PROBLEM_SET_3_                                                                                                    |                                                                                                    |                                                                              |   |  |  |  |  |  |
| Breusch-Godfrey Serial Correlation LM Test:                                                                                                    |                                                                                                    |                                                                                                    |                                                                                                    |                                                                              |   |  |  |  |  |  |
| F-statistic<br>Obs*R-squared                                                                                                    | 5.811335<br>12.58571                                                                                         | Prob. F(4,10)<br>Prob. Chi-Square(4)                                                                                                 |                                                                                                    | 0.0111<br>0.0135                                                             |   |  |  |  |  |  |
| Test Equation:<br>Dependent Variable: RESID<br>Method: Least Squares<br>Date: 09/20/09 Time: 00:24<br>Sample: 3 20<br>Included observations: 18<br>Presample missing value lagged residuals set to zero. |                                                                                                    |                                                                                                    |                                                                                                    |                                                                              |   |  |  |  |  |  |
|                                                                                                    | Coefficient                                                                                                  | Std. Error                                                                                                    | t-Statistic                                                                                                  | Prob.                                                                        |   |  |  |  |  |  |
| c<br><b>GNP/P</b><br>$INT-D(P,1)$<br>AR(1)<br>RESID(-1)<br>RESID(-2)<br>RESID(-3)<br>$RESID(-4)$                                                                                                    | 106.2078<br>$-0.146960$<br>12.20695<br>$-0.544850$<br>$-0.439000$<br>$-0.938350$<br>-0.871129<br>$-0.877455$ | 49.28784<br>0.057510<br>4.006718<br>7.291098<br>7.226590<br>1.578883<br>0.461685<br>0.350189                                         | 2.154849<br>$-2.555360$<br>3.046620<br>$-0.074728$<br>$-0.060748$<br>$-0.594312$<br>$-1.886846$<br>-2.505662 | 0.0566<br>0.0286<br>0.0123<br>0.9419<br>0.9528<br>0.5655<br>0.0885<br>0.0311 |   |  |  |  |  |  |

<span id="page-5-0"></span>Figure 3: Ordinary least squares regression of inv/p on a constant, gnp/p, and int−∆p, with AR(1) errors, and results of the Breusch-Godfrey test for autocorrelation.

| Z    | Cum p         | Tail p | Z    | Cum p         | Tail p | Z    | Cum p         | Tail p        | Z    | Cum p         | Tail p | Z    | Cum p         | Tail p        |
|------|---------------|--------|------|---------------|--------|------|---------------|---------------|------|---------------|--------|------|---------------|---------------|
| 0.00 | 0.5000        | 0.5000 | 0.40 | 0.6554 0.3446 |        | 0.80 | 0.7881        | 0.2119        | 1.20 | 0.8849        | 0.1151 | 1.60 | 0.9452        | 0.0548        |
| 0.01 | 0.5040 0.4960 |        | 0.41 | 0.6591 0.3409 |        | 0.81 | 0.7910 0.2090 |               | 1,21 | 0.8869        | 0.1131 | 1.61 |               | 0.9463 0.0537 |
| 0.02 | 0.5080 0.4920 |        | 0.42 | 0.6628 0.3372 |        | 0.82 | 0.7939        | 0.2061        | 1.22 | 0.8888        | 0.1112 | 1.62 |               | 0.9474 0.0526 |
| 0.03 | 0.5120 0.4880 |        | 0.43 | 0.6664 0.3336 |        | 0.83 | 0.7967        | 0.2033        | 1.23 | 0.8907        | 0.1093 | 1.63 |               | 0.9484 0.0516 |
| 0.04 | 0.5160 0.4840 |        | 0.44 | 0.6700 0.3300 |        | 0.84 | 0.7995        | 0.2005        | 1.24 | 0.8925 0.1075 |        | 1.64 | 0.9495 0.0505 |               |
| 0.05 | 0.5199 0.4801 |        | 0.45 | 0.6736 0.3264 |        | 0.85 | 0.8023        | 0.1977        | 1.25 | 0.8944 0.1056 |        | 1.65 | 0.9505        | 0.0495        |
| 0.06 | 0.5239 0.4761 |        | 0.46 | 0.6772 0.3228 |        | 0.86 | 0.8051 0.1949 |               | 1.26 | 0.8962 0.1038 |        | 1.66 | 0.9515 0.0485 |               |
| 0.07 | 0.5279 0.4721 |        | 0.47 | 0.6808 0.3192 |        | 0.87 | 0.8078 0.1922 |               | 1.27 | 0.8980 0.1020 |        | 1.67 | 0.9525 0.0475 |               |
| 0.08 | 0.5319 0.4681 |        | 0.48 | 0.6844 0.3156 |        | 0.88 | 0.8106 0.1894 |               | 1.28 | 0.8997 0.1003 |        | 1.68 | 0.9535 0.0465 |               |
| 0.09 | 0.5359 0.4641 |        | 0.49 | 0.6879 0.3121 |        | 0.89 | 0.8133 0.1867 |               | 1.29 | 0.9015        | 0.0985 | 1.69 | 0.9545 0.0455 |               |
| 0.10 | 0.5398 0.4602 |        | 0.50 | 0.6915 0.3085 |        | 0.90 | 0.8159 0.1841 |               | 1.30 | 0.9032 0.0968 |        | 1.70 |               | 0.9554 0.0446 |
| 0.11 | 0.5438 0.4562 |        | 0.51 | 0.6950 0.3050 |        | 0.91 | 0.8186 0.1814 |               | 1.31 | 0.9049        | 0.0951 | 1.71 |               | 0.9564 0.0436 |
| 0.12 | 0.5478 0.4522 |        | 0.52 | 0.6985 0.3015 |        | 0.92 | 0.8212        | 0.1788        | 1.32 | 0.9066        | 0.0934 | 1.72 | 0.9573 0.0427 |               |
| 0.13 | 0.5517 0.4483 |        | 0.53 | 0.7019 0.2981 |        | 0.93 | 0.8238        | 0.1762        | 1.33 | 0.9082        | 0.0918 | 1.73 |               | 0.9582 0.0418 |
| 0.14 | 0.5557 0.4443 |        | 0.54 | 0.7054 0.2946 |        | 0.94 | 0.8264 0.1736 |               | 1.34 | 0.9099        | 0.0901 | 1.74 |               | 0.9591 0.0409 |
| 0.15 | 0.5596 0.4404 |        | 0.55 | 0.7088 0.2912 |        | 0.95 | 0.8289 0.1711 |               | 1.35 | 0.9115 0.0885 |        | 1.75 | 0.9599 0.0401 |               |
| 0.16 | 0.5636 0.4364 |        | 0.56 | 0.7123 0.2877 |        | 0.96 | 0.8315 0.1685 |               | 1.36 | 0.9131        | 0.0869 | 1.76 | 0.9608 0.0392 |               |
| 0.17 | 0.5675 0.4325 |        | 0.57 | 0.7157 0.2843 |        | 0.97 | 0.8340 0.1660 |               | 1.37 | 0.9147        | 0.0853 | 1.77 |               | 0.9616 0.0384 |
| 0.18 | 0.5714 0.4286 |        | 0.58 | 0.7190 0.2810 |        | 0.98 | 0.8365        | 0.1635        | 1.38 | 0.9162        | 0.0838 | 1,78 | 0.9625 0.0375 |               |
| 0.19 | 0.5753 0.4247 |        | 0.59 | 0.7224 0.2776 |        | 0.99 | 0.8389        | 0.1611        | 1.39 | 0.9177        | 0.0823 | 1.79 | 0.9633 0.0367 |               |
| 0.20 | 0.5793 0.4207 |        | 0.60 | 0.7257 0.2743 |        | 1.00 | 0.8413        | 0.1587        | 1.40 | 0.9192        | 0.0808 | 1.80 |               | 0.9641 0.0359 |
| 0.21 | 0.5832 0.4168 |        | 0.61 | 0.7291 0.2709 |        | 1.01 | 0.8438        | 0.1562        | 1.41 | 0.9207        | 0.0793 | 1.81 | 0.9649 0.0351 |               |
| 0.22 | 0.5871 0.4129 |        | 0.62 | 0.7324 0.2676 |        | 1.02 | 0.8461        | 0.1539        | 1.42 | 0.9222        | 0.0778 | 1.82 | 0.9656 0.0344 |               |
| 0.23 | 0.5910 0.4090 |        | 0.63 | 0.7357 0.2643 |        | 1.03 | 0.8485        | 0.1515        | 1.43 | 0.9236 0.0764 |        | 1.83 |               | 0.9664 0.0336 |
| 0.24 | 0.5948 0.4052 |        | 0.64 | 0.7389 0.2611 |        | 1.04 | 0.8508        | 0.1492        | 1.44 | 0.9251 0.0749 |        | 1.84 |               | 0.9671 0.0329 |
| 0.25 | 0.5987 0.4013 |        | 0.65 | 0.7422 0.2578 |        | 1.05 | 0.8531 0.1469 |               | 1.45 | 0.9265 0.0735 |        | 1.85 | 0.9678 0.0322 |               |
| 0.26 | 0.6026 0.3974 |        | 0.66 | 0.7454 0.2546 |        | 1.06 | 0.8554 0.1446 |               | 1.46 | 0.9279        | 0.0721 | 1.86 | 0.9686 0.0314 |               |
| 0.27 | 0.6064 0.3936 |        | 0.67 | 0.7486 0.2514 |        | 1.07 | 0.8577        | 0.1423        | 1.47 | 0.9292        | 0.0708 | 1.87 | 0.9693 0.0307 |               |
| 0.28 | 0.6103 0.3897 |        | 0.68 | 0.7517 0.2483 |        | 1.08 | 0.8599 0.1401 |               | 1.48 | 0.9306 0.0694 |        | 1.88 | 0.9699 0.0301 |               |
| 0.29 | 0.6141 0.3859 |        | 0.69 | 0.7549 0.2451 |        | 1.09 | 0.8621        | 0.1379        | 1.49 | 0.9319        | 0.0681 | 1.89 | 0.9706 0.0294 |               |
| 0.30 | 0.6179 0.3821 |        | 0.70 | 0.7580 0.2420 |        | 1.10 | 0.8643        | 0.1357        | 1.50 | 0.9332        | 0.0668 | 1.90 | 0.9713 0.0287 |               |
| 0.31 | 0.6217        | 0.3783 | 0.71 | 0.7611 0.2389 |        | 1.11 | 0.8665        | 0.1335        | 1.51 | 0.9345        | 0.0655 | 1.91 | 0.9719 0.0281 |               |
| 0.32 | 0.6255 0.3745 |        | 0.72 | 0.7642 0.2358 |        | 1.12 | 0.8686        | 0.1314        | 1.52 | 0.9357        | 0.0643 | 1.92 |               | 0.9726 0.0274 |
| 0.33 | 0.6293 0.3707 |        | 0.73 | 0.7673 0.2327 |        | 1.13 | 0.8708        | 0.1292        | 1.53 | 0.9370 0.0630 |        | 1.93 |               | 0.9732 0.0268 |
| 0.34 | 0.6331 0.3669 |        | 0.74 | 0.7704 0.2296 |        | 1.14 | 0.8729 0.1271 |               | 1.54 | 0.9382        | 0.0618 | 1.94 | 0.9738 0.0262 |               |
| 0.35 | 0.6368 0.3632 |        | 0.75 | 0.7734 0.2266 |        | 1.15 | 0.8749 0.1251 |               | 1.55 | 0.9394 0.0606 |        | 1.95 |               | 0.9744 0.0256 |
| 0.36 | 0.6406 0.3594 |        | 0.76 | 0.7764 0.2236 |        | 1.16 | 0.8770 0.1230 |               | 1.56 | 0.9406        | 0.0594 | 1.96 | 0.9750        | 0.0250        |
| 0.37 | 0.6443 0.3557 |        | 0.77 | 0.7794 0.2206 |        | 1.17 | 0.8790 0.1210 |               | 1.57 | 0.9418        | 0.0582 | 1.97 |               | 0.9756 0.0244 |
| 0.38 | 0.6480 0.3520 |        | 0.78 | 0.7823 0.2177 |        | 1.18 | 0.8810 0.1190 |               | 1.58 | 0.9429        | 0.0571 | 1.98 |               | 0.9761 0.0239 |
| 0.39 | 0.6517 0.3483 |        | 0.79 | 0.7852 0.2148 |        | 1.19 |               | 0.8830 0.1170 | 1.59 | 0.9441        | 0.0559 | 1.99 | 0.9767        | 0.0233        |

Areas Under the Normal Curve

Figure 4: Statistical table for  $N(0, 1)$ . These tables have been taken from: http://fsweb.berry.edu/academic/education/vbissonnette/tables/tables.html.

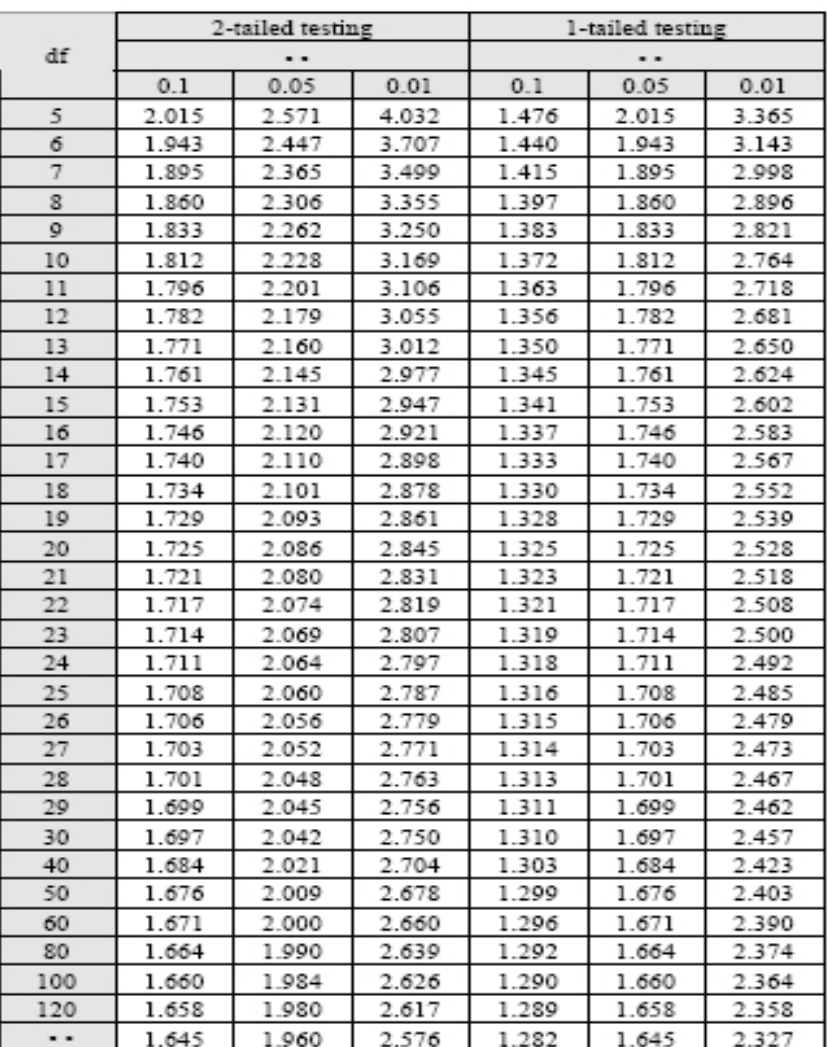

#### Critical Values of the  $\underline{t}$  Distribution

Figure 5: Statistical table for Student's  $t(r)$ .

# Critical Values of the  $\underline{\mathbf{F}}$  Distribution<br>( $\alpha$  = .05)

| df     | df between |                |      |      |      |      |                |      |      |      |      |
|--------|------------|----------------|------|------|------|------|----------------|------|------|------|------|
| within | 1          | $\overline{2}$ | 3    | 4    | 5    | 6    | $\overline{7}$ | 8    | 12   | 24   | œ    |
| 5      | 6.61       | 5.79           | 5.41 | 5.19 | 5.05 | 4.95 | 4.88           | 4.82 | 4.68 | 4.53 | 4.37 |
| 6      | 5.99       | 5.14           | 4.76 | 4.53 | 4.39 | 4.28 | 4.21           | 4.15 | 4.00 | 3.84 | 3.67 |
| 7      | 5.59       | 4.74           | 4.35 | 4.12 | 3.97 | 3.87 | 3.79           | 3.73 | 3.57 | 3.41 | 3.23 |
| 8      | 5.32       | 4.46           | 4.07 | 3.84 | 3.69 | 3.58 | 3.50           | 3.44 | 3.28 | 3.12 | 2.93 |
| 9      | 5.12       | 4.26           | 3.86 | 3.63 | 3.48 | 3.37 | 3.29           | 3.23 | 3.07 | 2.90 | 2.71 |
| 10     | 4.96       | 4.10           | 3.71 | 3.48 | 3.33 | 3.22 | 3.14           | 3.07 | 2.91 | 2.74 | 2.54 |
| 11     | 4.84       | 3.98           | 3.59 | 3.36 | 3.20 | 3.09 | 3.01           | 2.95 | 2.79 | 2.61 | 2.41 |
| 12     | 4.75       | 3.89           | 3.49 | 3.26 | 3.11 | 3.00 | 2.91           | 2.85 | 2.69 | 2.51 | 2.30 |
| 13     | 4.67       | 3.81           | 3.41 | 3.18 | 3.03 | 2.92 | 2.83           | 2.77 | 2.60 | 2.42 | 2.21 |
| 14     | 4.60       | 3.74           | 3.34 | 3.11 | 2.96 | 2.85 | 2.76           | 2.70 | 2.53 | 2.35 | 2.13 |
| 15     | 4.54       | 3.68           | 3.29 | 3.06 | 2.90 | 2.79 | 2.71           | 2.64 | 2.48 | 2.29 | 2.07 |
| 16     | 4.49       | 3.63           | 3.24 | 3.01 | 2.85 | 2.74 | 2.66           | 2.59 | 2.42 | 2.24 | 2.01 |
| 17     | 4.45       | 3.59           | 3.20 | 2.96 | 2.81 | 2.70 | 2.61           | 2.55 | 2.38 | 2.19 | 1.96 |
| 18     | 4.41       | 3.55           | 3.16 | 2.93 | 2.77 | 2.66 | 2.58           | 2.51 | 2.34 | 2.15 | 1.92 |
| 19     | 4.38       | 3.52           | 3.13 | 2.90 | 2.74 | 2.63 | 2.54           | 2.48 | 2.31 | 2.11 | 1.88 |
| 20     | 4.35       | 3.49           | 3.10 | 2.87 | 2.71 | 2.60 | 2.51           | 2.45 | 2.28 | 2.08 | 1.84 |
| 21     | 4.32       | 3.47           | 3.07 | 2.84 | 2.68 | 2.57 | 2.49           | 2.42 | 2.25 | 2.05 | 1.81 |
| 22     | 4.30       | 3.44           | 3.05 | 2.82 | 2.66 | 2.55 | 2.46           | 2.40 | 2.23 | 2.03 | 1.78 |
| 23     | 4.28       | 3.42           | 3.03 | 2.80 | 2.64 | 2.53 | 2.44           | 2.37 | 2.20 | 2.01 | 1.76 |
| 24     | 4.26       | 3.40           | 3.01 | 2.78 | 2.62 | 2.51 | 2.42           | 2.36 | 2.18 | 1.98 | 1.73 |
| 25     | 4.24       | 3.39           | 2.99 | 2.76 | 2.60 | 2.49 | 2.40           | 2.34 | 2.16 | 1.96 | 1.71 |
| 26     | 4.23       | 3.37           | 2.98 | 2.74 | 2.59 | 2.47 | 2.39           | 2.32 | 2.15 | 1.95 | 1.69 |
| 27     | 4.21       | 3.35           | 2.96 | 2.73 | 2.57 | 2.46 | 2.37           | 2.31 | 2.13 | 1.93 | 1.67 |
| 28     | 4.20       | 3.34           | 2.95 | 2.71 | 2.56 | 2.45 | 2.36           | 2.29 | 2.12 | 1.91 | 1.66 |
| 29     | 4.18       | 3.33           | 2.93 | 2.70 | 2.55 | 2.43 | 2.35           | 2.28 | 2.10 | 1.90 | 1.64 |
| 30     | 4.17       | 3.32           | 2.92 | 2.69 | 2.53 | 2.42 | 2.33           | 2.27 | 2.09 | 1.89 | 1.62 |
| 40     | 4.08       | 3.23           | 2.84 | 2.61 | 2.45 | 2.34 | 2.25           | 2.18 | 2.00 | 1.79 | 1.51 |
| 60     | 4.00       | 3.15           | 2.76 | 2.53 | 2.37 | 2.25 | 2.17           | 2.10 | 1.92 | 1.70 | 1.39 |
| 80     | 3.96       | 3.11           | 2.72 | 2.49 | 2.33 | 2.21 | 2.13           | 2.06 | 1.88 | 1.65 | 1.33 |
| 100    | 3.94       | 3.09           | 2.70 | 2.46 | 2.31 | 2.19 | 2.10           | 2.03 | 1.85 | 1.63 | 1.28 |
| 120    | 3.92       | 3.07           | 2.68 | 2.45 | 2.29 | 2.18 | 2.09           | 2.02 | 1.83 | 1.61 | 1.26 |
| œ      | 3.84       | 3.00           | 2.61 | 2.37 | 2.22 | 2.10 | 2.01           | 1.94 | 1.75 | 1.52 | 1.00 |

Figure 6: Statistical table for  $F(m, n)$  at the 5% level.

# $\begin{array}{l} \mbox{Critical Values of the $\underline{F}$ Distribution}\\ \left(\alpha=.01\right) \end{array}$

| df     | df between |                |       |       |       |       |                |       |      |      |      |
|--------|------------|----------------|-------|-------|-------|-------|----------------|-------|------|------|------|
| within | 1          | $\overline{2}$ | 3     | 4     | 5     | 6     | $\overline{7}$ | 8     | 12   | 24   | œ    |
| 5      | 16.26      | 13.27          | 12.06 | 11.39 | 10.97 | 10.67 | 10.46          | 10.29 | 9.89 | 9.47 | 9.02 |
| 6      | 13.75      | 10.92          | 9.78  | 9.15  | 8.75  | 8.47  | 8.26           | 8.10  | 7.72 | 7.31 | 6.88 |
| 7      | 12.25      | 9.55           | 8.45  | 7.85  | 7.46  | 7.19  | 6.99           | 6.84  | 6.47 | 6.07 | 5.65 |
| 8      | 11.26      | 8.65           | 7.59  | 7.01  | 6.63  | 6.37  | 6.18           | 6.03  | 5.67 | 5.28 | 4.86 |
| 9      | 10.56      | 8.02           | 6.99  | 6.42  | 6.06  | 5.80  | 5.61           | 5.47  | 5.11 | 4.73 | 4.31 |
| 10     | 10.04      | 7.56           | 6.55  | 5.99  | 5.64  | 5.39  | 5.20           | 5.06  | 4.71 | 4.33 | 3.91 |
| 11     | 9.65       | 7.21           | 6.22  | 5.67  | 5.32  | 5.07  | 4.89           | 4.74  | 4.40 | 4.02 | 3.60 |
| 12     | 9.33       | 6.93           | 5.95  | 5.41  | 5.06  | 4.82  | 4.64           | 4.50  | 4.16 | 3.78 | 3.36 |
| 13     | 9.07       | 6.70           | 5.74  | 5.21  | 4.86  | 4.62  | 4.44           | 4.30  | 3.96 | 3.59 | 3.17 |
| 14     | 8.86       | 6.51           | 5.56  | 5.04  | 4.69  | 4.46  | 4.28           | 4.14  | 3.80 | 3.43 | 3.01 |
| 15     | 8.68       | 6.36           | 5.42  | 4.89  | 4.56  | 4.32  | 4.14           | 4.00  | 3.67 | 3.29 | 2.87 |
| 16     | 8.53       | 6.23           | 5.29  | 4.77  | 4.44  | 4.20  | 4.03           | 3.89  | 3.55 | 3.18 | 2.75 |
| 17     | 8.40       | 6.11           | 5.18  | 4.67  | 4.34  | 4.10  | 3.93           | 3.79  | 3.46 | 3.08 | 2.65 |
| 18     | 8.29       | 6.01           | 5.09  | 4.58  | 4.25  | 4.01  | 3.84           | 3.71  | 3.37 | 3.00 | 2.57 |
| 19     | 8.18       | 5.93           | 5.01  | 4.50  | 4.17  | 3.94  | 3.77           | 3.63  | 3.30 | 2.92 | 2.49 |
| 20     | 8.10       | 5.85           | 4.94  | 4.43  | 4.10  | 3.87  | 3.70           | 3.56  | 3.23 | 2.86 | 2.42 |
| 21     | 8.02       | 5.78           | 4.87  | 4.37  | 4.04  | 3.81  | 3.64           | 3.51  | 3.17 | 2.80 | 2.36 |
| 22     | 7.95       | 5.72           | 4.82  | 4.31  | 3.99  | 3.76  | 3.59           | 3.45  | 3.12 | 2.75 | 2.31 |
| 23     | 7.88       | 5.66           | 4.76  | 4.26  | 3.94  | 3.71  | 3.54           | 3.41  | 3.07 | 2.70 | 2.26 |
| 24     | 7.82       | 5.61           | 4.72  | 4.22  | 3.90  | 3.67  | 3.50           | 3.36  | 3.03 | 2.66 | 2.21 |
| 25     | 7.77       | 5.57           | 4.68  | 4.18  | 3.85  | 3.63  | 3.46           | 3.32  | 2.99 | 2.62 | 2.17 |
| 26     | 7.72       | 5.53           | 4.64  | 4.14  | 3.82  | 3.59  | 3.42           | 3.29  | 2.96 | 2.58 | 2.13 |
| 27     | 7.68       | 5.49           | 4.60  | 4.11  | 3.78  | 3.56  | 3.39           | 3.26  | 2.93 | 2.55 | 2.10 |
| 28     | 7.64       | 5.45           | 4.57  | 4.07  | 3.75  | 3.53  | 3.36           | 3.23  | 2.90 | 2.52 | 2.07 |
| 29     | 7.60       | 5.42           | 4.54  | 4.04  | 3.73  | 3.50  | 3.33           | 3.20  | 2.87 | 2.49 | 2.04 |
| 30     | 7.56       | 5.39           | 4.51  | 4.02  | 3.70  | 3.47  | 3.30           | 3.17  | 2.84 | 2.47 | 2.01 |
| 40     | 7.31       | 5.18           | 4.31  | 3.83  | 3.51  | 3.29  | 3.12           | 2.99  | 2.66 | 2.29 | 1.81 |
| 60     | 7.08       | 4.98           | 4.13  | 3.65  | 3.34  | 3.12  | 2.95           | 2.82  | 2.50 | 2.12 | 1.60 |
| 80     | 6.96       | 4.88           | 4.04  | 3.56  | 3.26  | 3.04  | 2.87           | 2.74  | 2.42 | 2.03 | 1.50 |
| 100    | 6.90       | 4.82           | 3.98  | 3.51  | 3.21  | 2.99  | 2.82           | 2.69  | 2.37 | 1.98 | 1.43 |
| 120    | 6.85       | 4.79           | 3.95  | 3.48  | 3.17  | 2.96  | 2.79           | 2.66  | 2.34 | 1.95 | 1.38 |
| œ      | 6.64       | 4.61           | 3.78  | 3.32  | 3.02  | 2.80  | 2.64           | 2.51  | 2.19 | 1.79 | 1.00 |

Figure 7: Statistical table for  $F(m, n)$  at the 1% level.

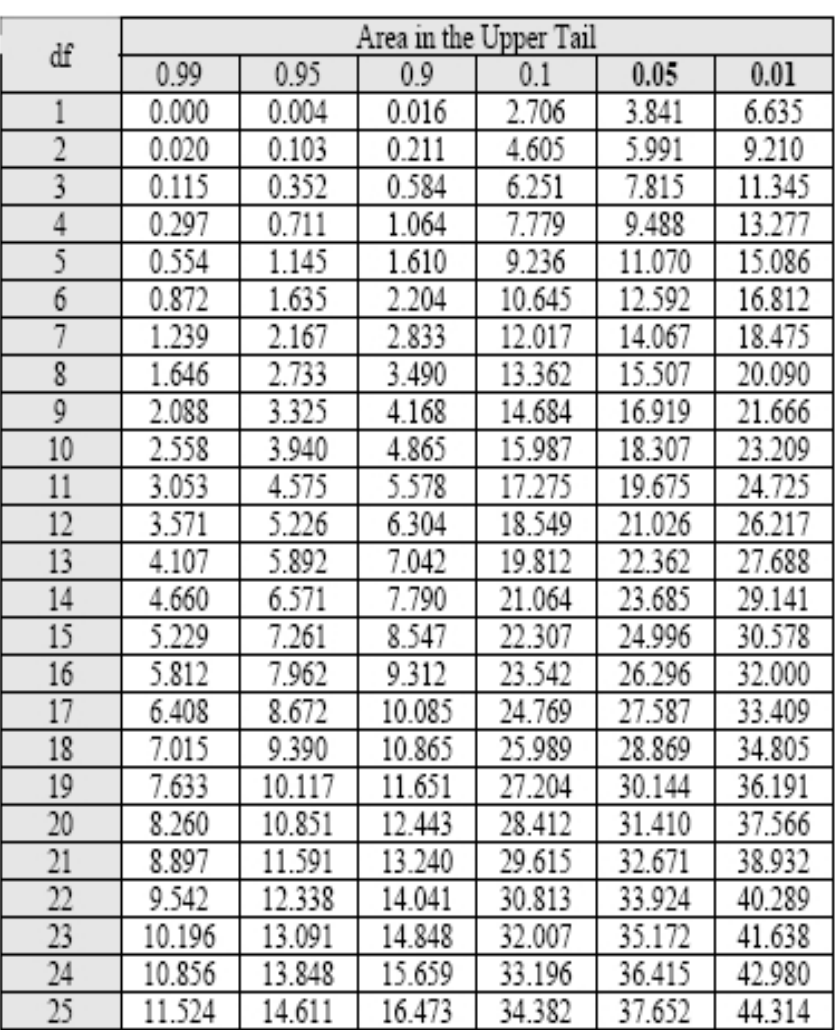

### Critical Values of the  $\chi^2$  Distribution

Figure 8: Statistical table for  $\chi^2(q)$ .